## Sich selbst in Moodle Kurs als Lehrer einschreiben

von Schardt | KT Bonn

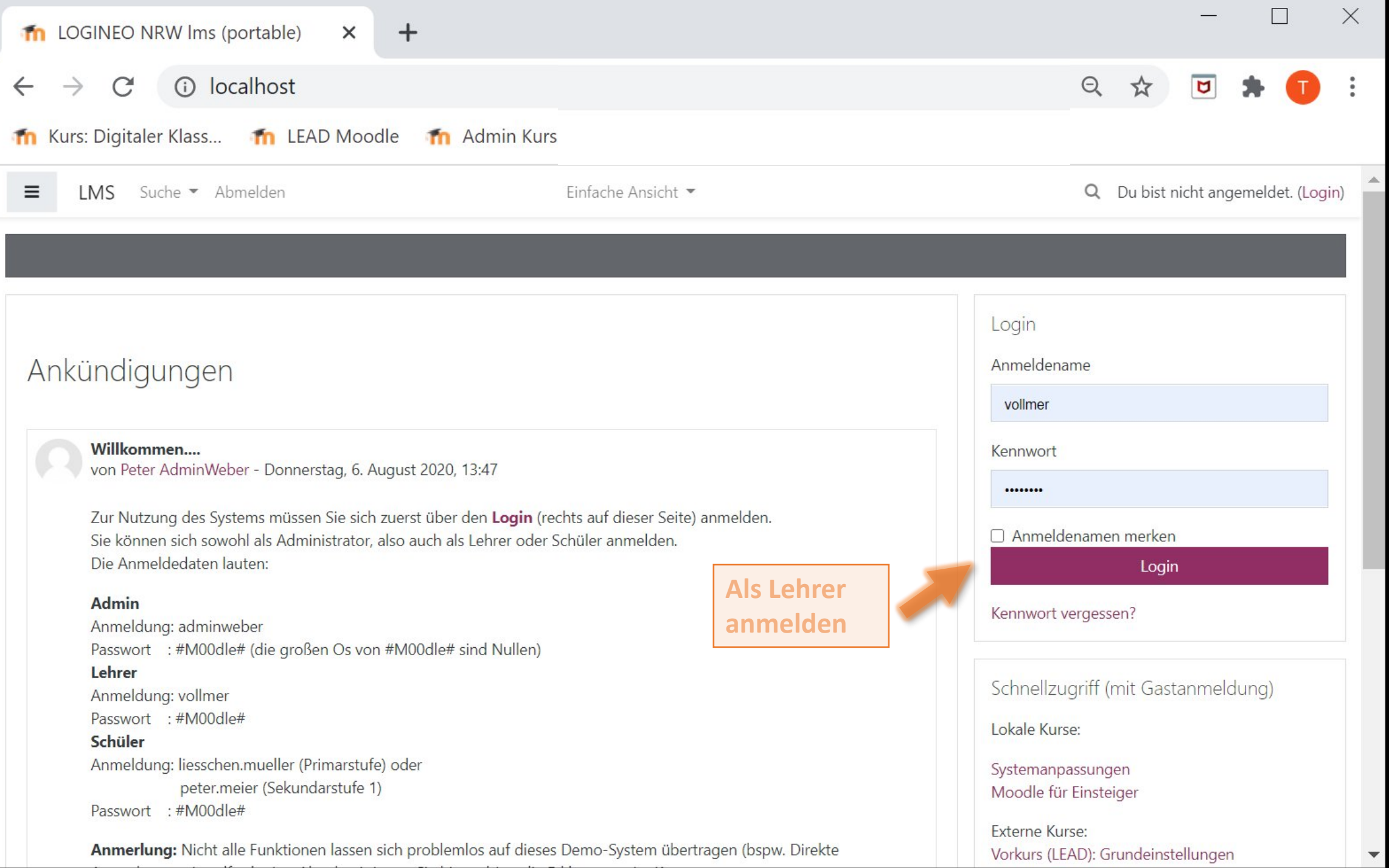

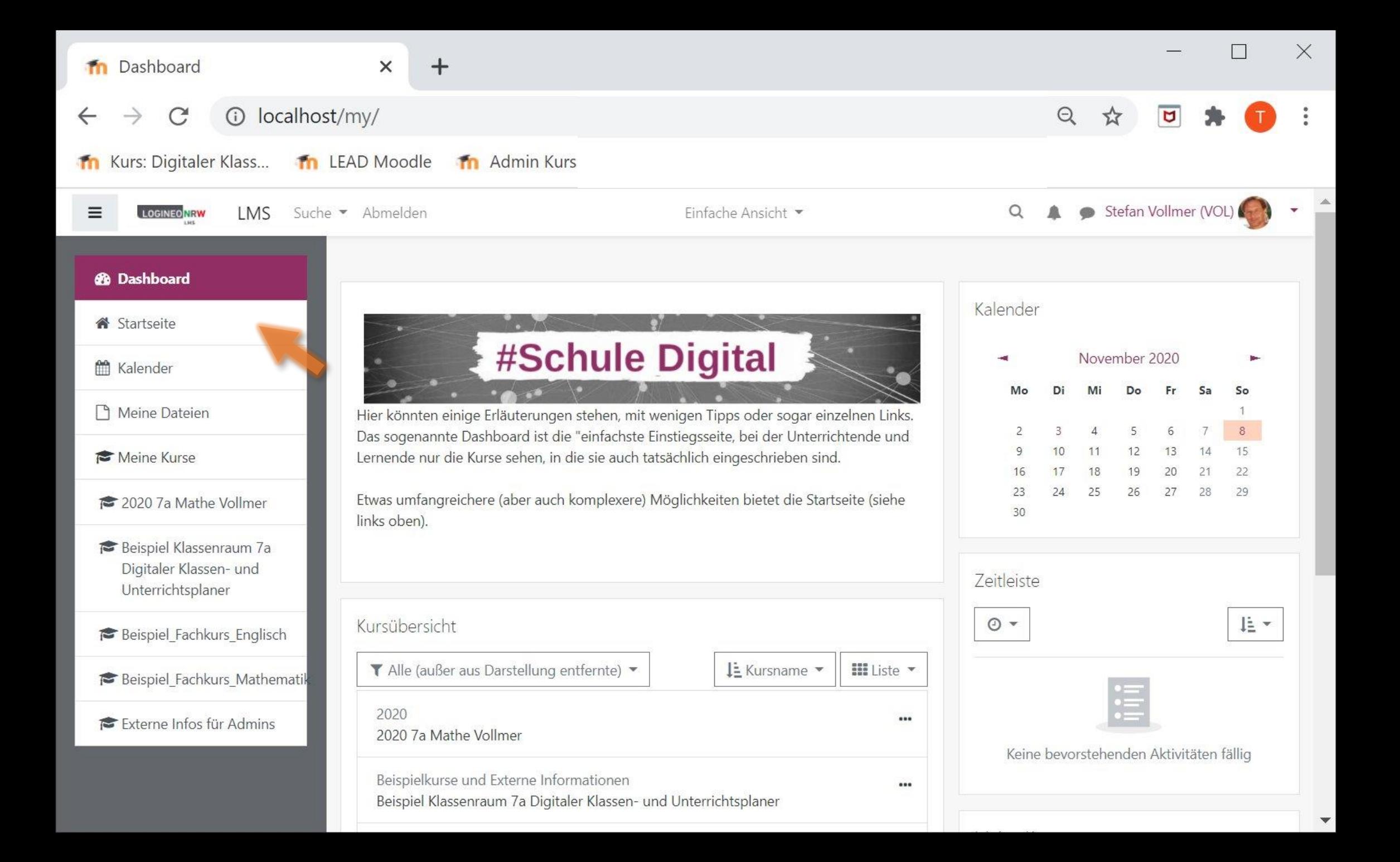

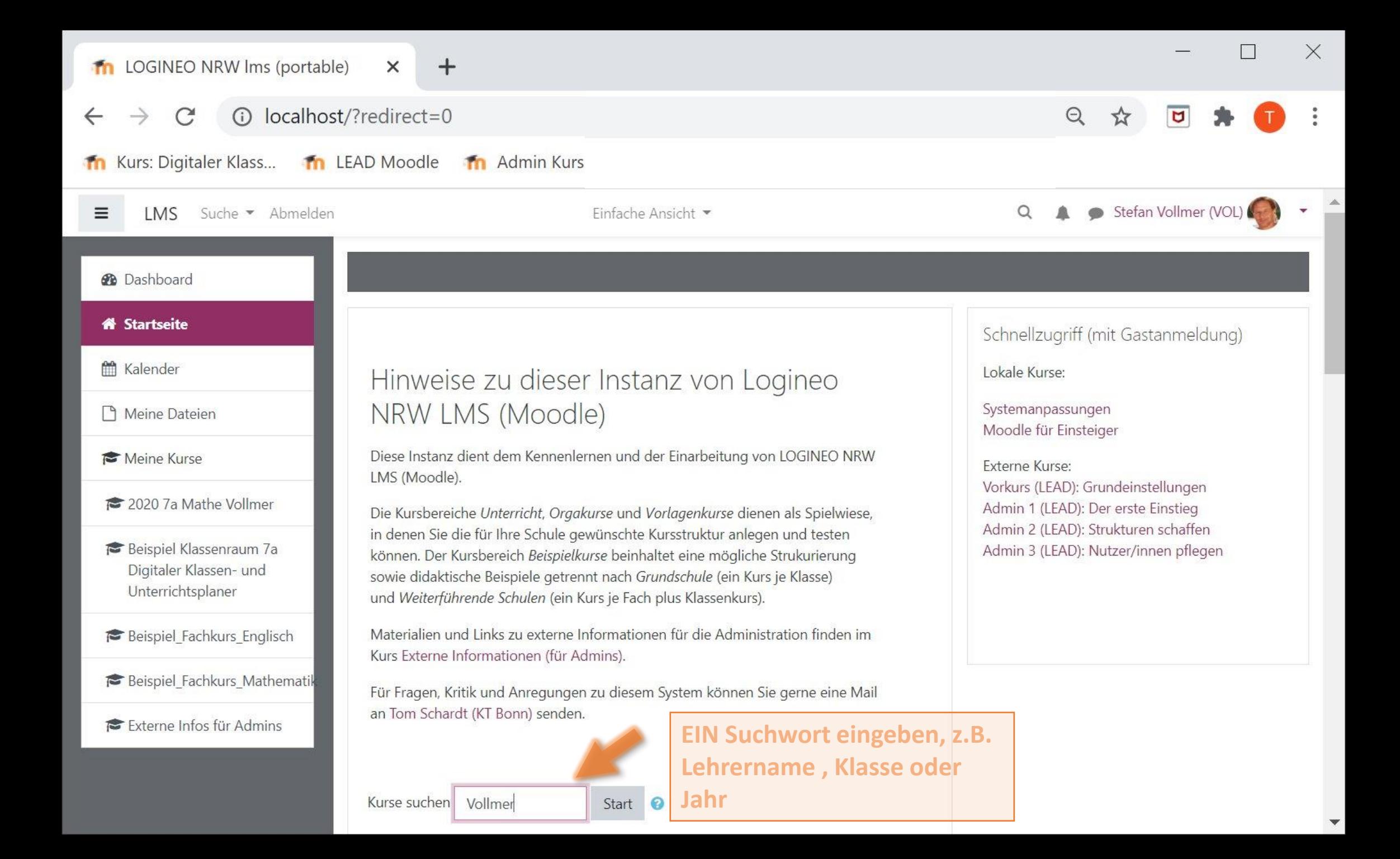

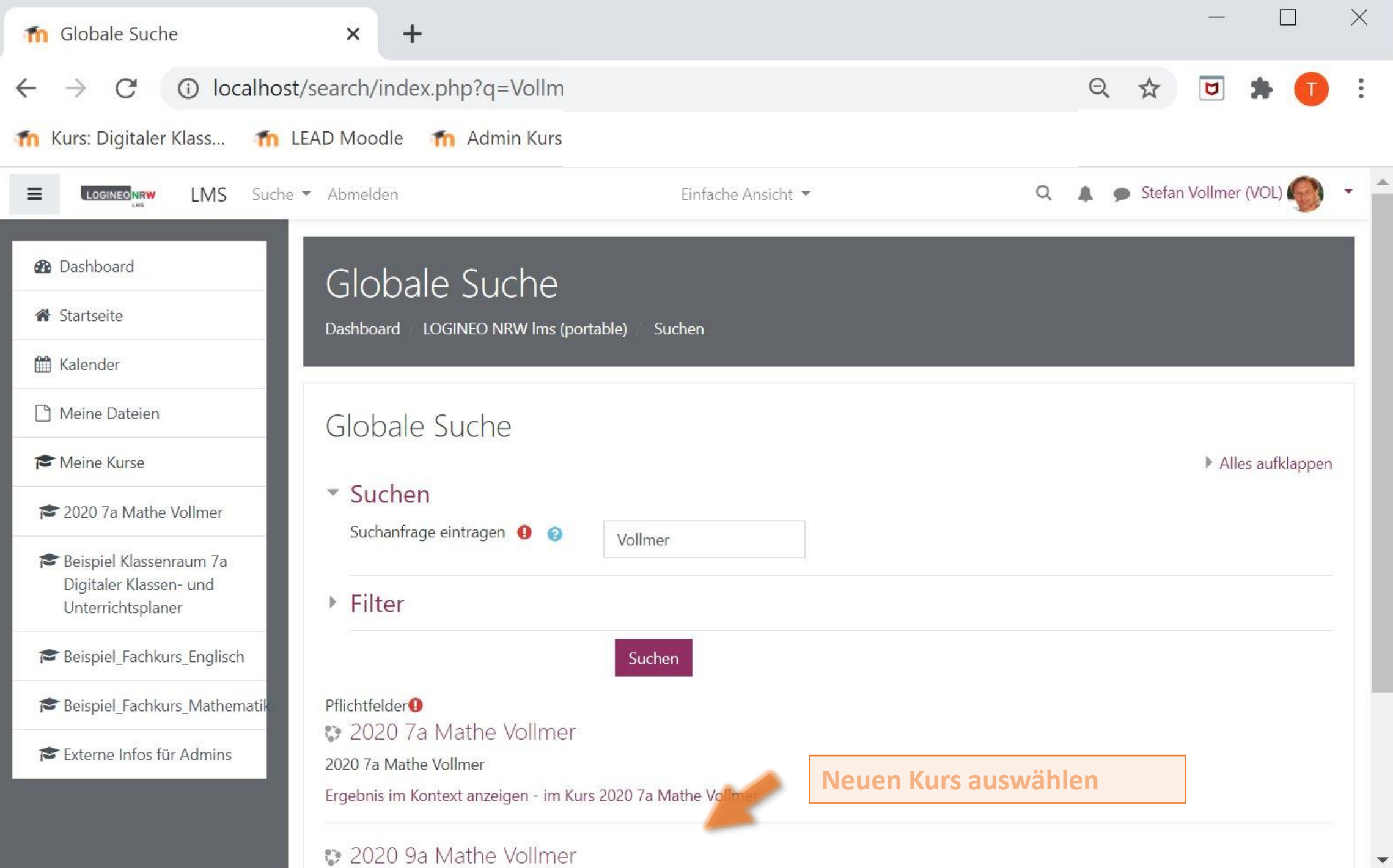

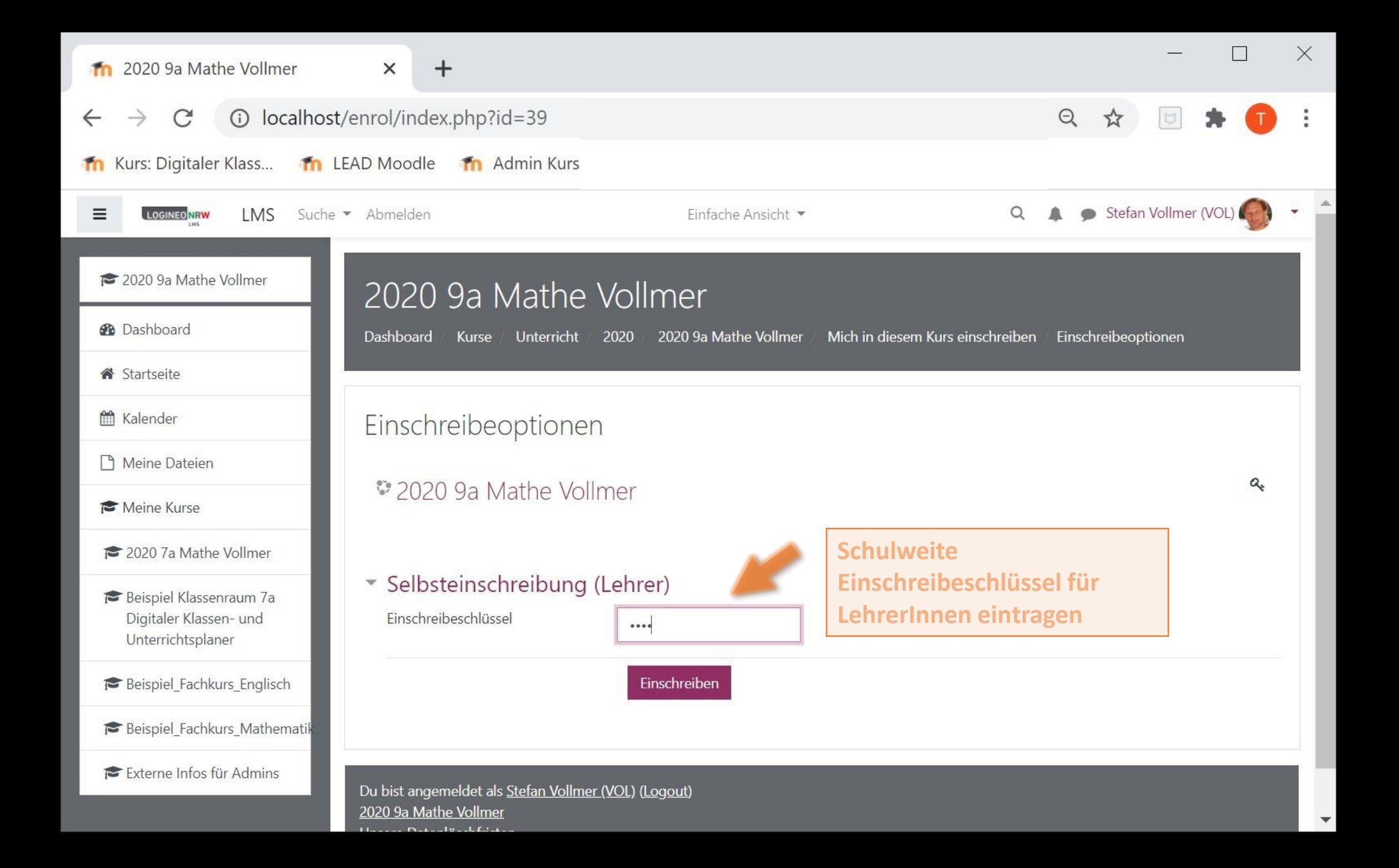

![](_page_6_Picture_0.jpeg)